## CSV File Creation Instructions for:

## Non-SSN GPA Record Layout

- 1. Utilize an Excel worksheet to enter the data that will be converted into a CSV file.
- Open the Non-SSN GPA Record Layout Excel file. This file will have the field names listed below across the first row.

OR

- Open a blank Excel document and add the following field names in the first row. Only one field name should be each cell.
  - Record ID
  - School Code
  - HS Grad Date
  - Student GPA
  - Flags
  - Spring School Code
  - Student's Date of Birth
  - Student's Last Name
  - Student's First Name
  - Student's Middle Initial
  - Mother's Last Name
  - Father's Last Name
  - Student's Street Address
  - Student's City
  - Student's Zip Code
  - Student's Gender
  - o Parent's Phone Number
  - Student's Phone Number
  - Student's Email Address
  - Parent's Email Address
  - Student's Dream Act ID
  - o Required Data Element
  - School Student ID
  - o State Student Identification Number
- 2. Prepare the Excel file before entering the student information.
- Select the entire Excel worksheet by using Ctrl+A
- Change the worksheet format to Text
  - After selecting the entire Excel worksheet, right click on the worksheet and choose Format Cells...
  - o Choose Text under Category: then choose OK.

- 3. Enter the student information. Use one row per student.
- Utilize the following guide to enter the appropriate cell value.
- Maximum Number of Characters data entered should not have more than this number of characters.
- Field Name field name matches the columns in Excel.
- Valid Content description of the values that should be entered.

| Non-SSN GPA CSV Excel File Layout |                          |                                                                                       |  |  |
|-----------------------------------|--------------------------|---------------------------------------------------------------------------------------|--|--|
| Maximum Number of Characters      | Field Name               | Valid Content                                                                         |  |  |
| 3                                 | Record ID                | Enter "NS1" for all records                                                           |  |  |
| 8                                 | School Code              | 00000000 to 99999999 High School: College Board Code+00 College: OPE ID Number        |  |  |
| 8                                 | HS Grad Date             | Format is YYYYMMDD<br>19400101 to 20001231                                            |  |  |
| 3                                 | Student GPA              | 001 to 400                                                                            |  |  |
| 8                                 | Flags                    | H or C<br>High School: H<br>Community College: C                                      |  |  |
| 8                                 | Spring School Code       | 00000000 to 99999999 High School: College Board Code+00 College: OPE ID Number        |  |  |
| 8                                 | Student's Date of Birth  | Format is YYYYMMDD<br>19200101 to 20001231                                            |  |  |
| 19                                | Student's Last Name      | Numbers 0 to 9 Uppercase letters A to Z Space(s) . (period) ' (apostrophe) - (hyphen) |  |  |
| 12                                | Student's First Name     | Numbers 0 to 9 Uppercase letters A to Z Space(s) . (period) ' (apostrophe) - (hyphen) |  |  |
| 1                                 | Student's Middle Initial | Uppercase letters A to Z or<br>Blank                                                  |  |  |
| 19                                | Mother's Last Name       | Numbers 0 to 9 Uppercase letters A to Z Space(s) . (period)                           |  |  |

|    |                           | ' (apostrophe)                 |
|----|---------------------------|--------------------------------|
|    |                           | - (hyphen)                     |
| 19 | Father's Last Name        | Numbers 0 to 9                 |
|    |                           | Uppercase letters A to Z       |
|    |                           | Space(s)                       |
|    |                           | . (period)                     |
|    |                           | ' (apostrophe)                 |
|    |                           | - (hyphen)                     |
| 35 | Student's Street Address  | Numbers 0 to 9                 |
|    |                           | Uppercase letters A to Z       |
|    |                           | . (period)                     |
|    |                           | ' (apostrophe)                 |
|    |                           | - (hyphen)                     |
|    |                           | , (comma)                      |
|    |                           | # (number)                     |
|    |                           | @ (at)                         |
|    |                           | % (percent or care of)         |
|    |                           | & (ampersand)                  |
|    |                           | / (slash) Space(s)             |
| 17 | Student's City            | Numbers 0 to 9                 |
|    |                           | Uppercase letters A to Z       |
|    |                           | . (period)                     |
|    |                           | ' (apostrophe)                 |
|    |                           | - (hyphen)                     |
|    |                           | , (comma)                      |
|    |                           | # (number)                     |
|    |                           | @ (at)                         |
|    |                           | % (percent or care of)         |
|    |                           | & (ampersand)                  |
| -  | Cl. de de Ze Ce de        | / (slash) Space(s)             |
| 5  | Student's Zip Code        | 00000 to 99999                 |
| 1  | Student's Gender          | M = Male                       |
|    |                           | F = Female                     |
| 10 | 2 21                      | N = Non-binary                 |
| 10 | Parent's Phone Number     | 0000000000 to                  |
|    |                           | 999999999 or                   |
| 10 | Cl. day 1/2 Bloom Noveley | Blank                          |
| 10 | Student's Phone Number    | 0000000000 to                  |
|    |                           | 999999999 or                   |
| 50 | 6. 1. 7. 5. 11. 11.       | Blank                          |
| 50 | Student's Email Address   | Blank                          |
|    |                           | If non-blank:                  |
|    |                           | One and only one "@" allowed.  |
|    |                           | Before @:                      |
|    |                           | at least one valid character   |
|    |                           | all characters in the range of |
|    |                           | ASCII 33-                      |

|    |                                        | 126, except for the following 12 characters < > () [] \ , ; : "@  • period (.) cannot be first, last or adjacent to another period After @:  • at least one valid character  • only letters, digits, hyphen, underscore, and period (A-Z, a-z, 0-9, -, _, .)  • hyphen, underscore, and period cannot be first, last, or adjacent to a period                                                                                                    |
|----|----------------------------------------|----------------------------------------------------------------------------------------------------|
| 50 | Parent's Email Address                 | Blank If non-blank: One and only one "@" allowed. Before @: • at least one valid character • all characters in the range of ASCII 33- 126, except for the following 12 characters < > () [] ;: "@ • period (.) cannot be first, last or adjacent to another period After @: • at least one valid character • only letters, digits, hyphen, underscore, and period (A-Z, a-z, 0-9, -, _, .) • hyphen, underscore, and period cannot be first, last, or adjacent to a period |
| 9  | Student's Dream Act ID                 | 000100001 to 000999999 or<br>Blank                                                                                                    |
| 3  | Required Data Element                  | ",~,"                                                                                                    |
| 20 | School Student ID                      | Numbers 0 to 9 Uppercase letters A to Z . (period) ' (apostrophe) - (hyphen) , (comma)                                                                                                    |
| 10 | State Student Identification<br>Number | 0000000000 to 9999999999                                                                                                    |

- 4. Prepare the Excel file for export after entering the student information.
- Delete the first row with all the field names.
- Delete any rows that may be partially completed.
- 5. Export as a CSV file.
- Follow this path: File>Export
- Choose 'Change File Type'
- Choose 'CSV (Comma delimited)'
- Choose 'Save As'
- Save the file with the appropriate file name and save.

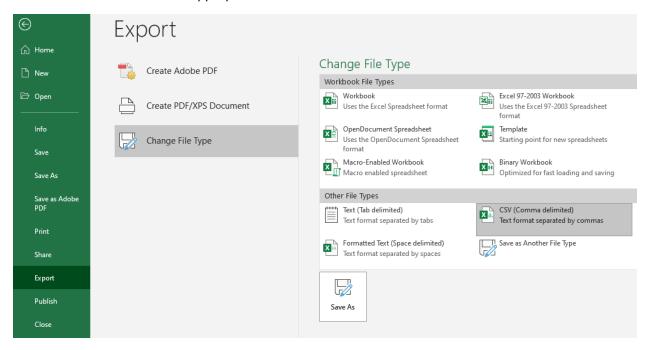

- 6. Upload this file in WebGrants.
- Non-SSN GPA>Upload Non-SSN GPAs